## **ขั้นตอน/วิธีการของการใช้งานผ่านช่องทางออนไลน์ (E-Service)**

## **แสดงวิธีการใช้งานผ่านช่องทางออนไลน์ (E-Service)**

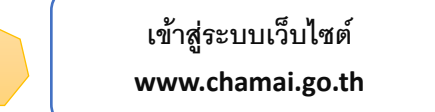

1

2

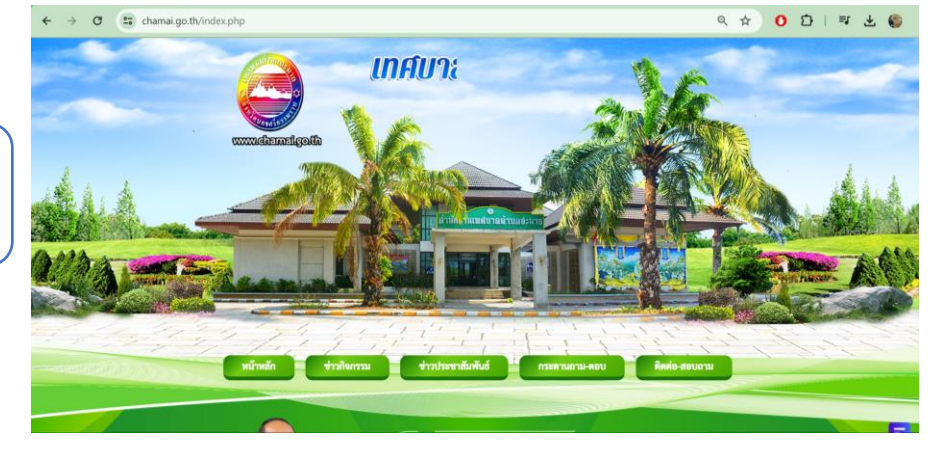

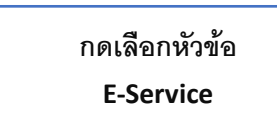

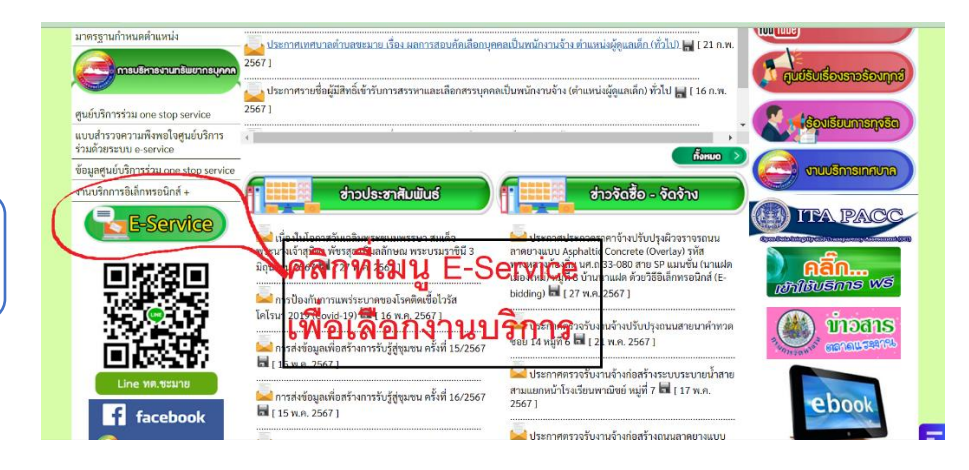

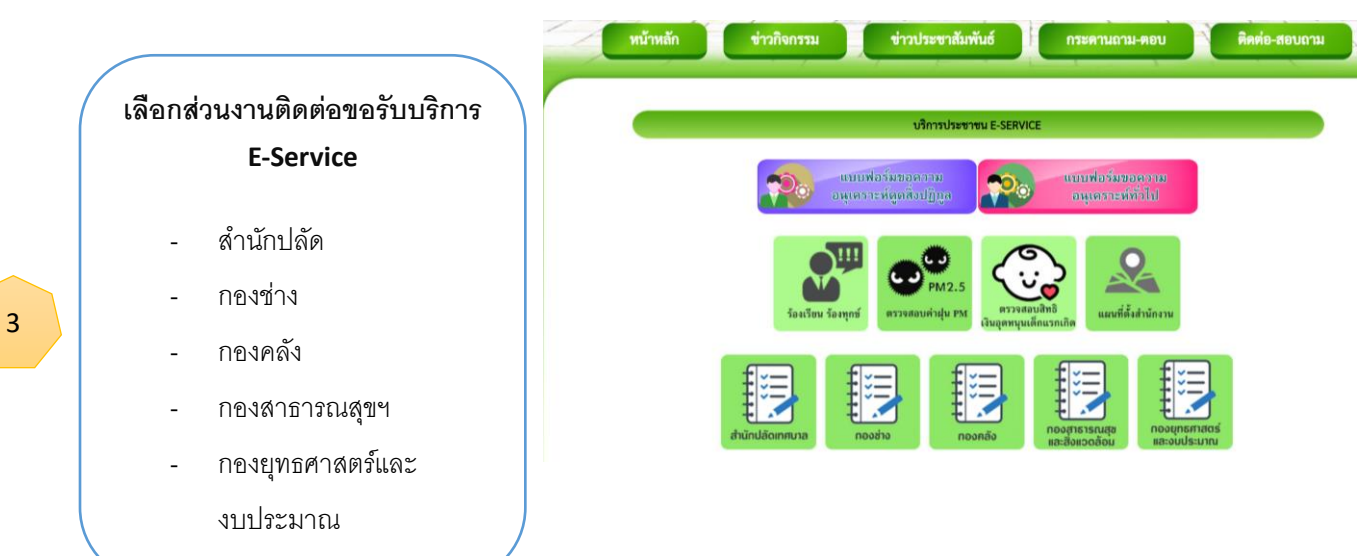

## **ขั้นตอน/วิธีการของการใช้งานผ่านช่องทางออนไลน์ (E-Service) (ต่อ)**

## **แสดงวิธีการใช้งานผ่านช่องทางออนไลน์ (E-Service)**

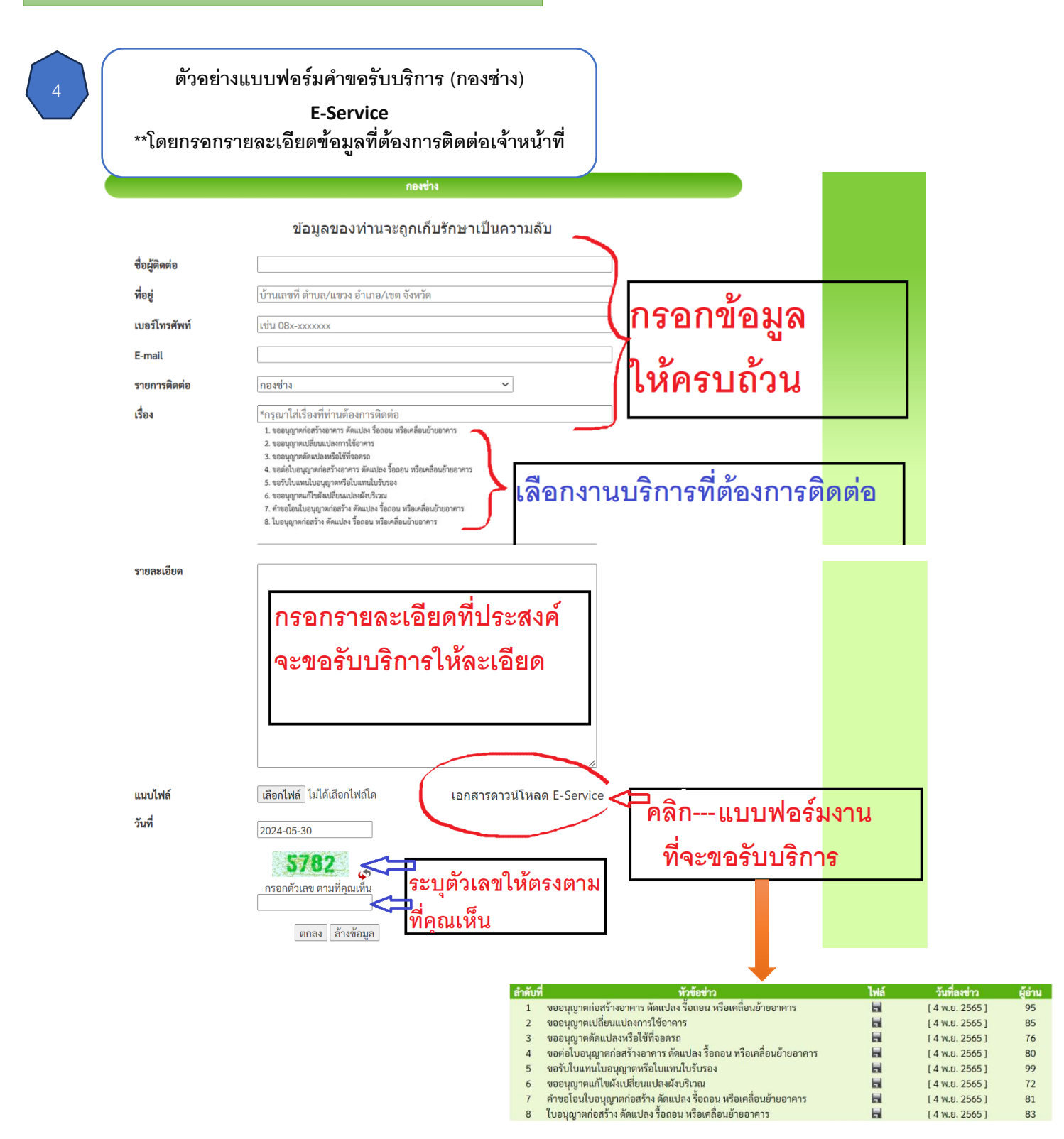